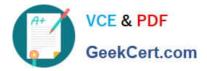

# HP2-T16<sup>Q&As</sup>

Industry Standard Architecture and Technology

## Pass HP HP2-T16 Exam with 100% Guarantee

Free Download Real Questions & Answers **PDF** and **VCE** file from:

https://www.geekcert.com/hp2-t16.html

100% Passing Guarantee 100% Money Back Assurance

Following Questions and Answers are all new published by HP Official Exam Center

Instant Download After Purchase

100% Money Back Guarantee

😳 365 Days Free Update

800,000+ Satisfied Customers

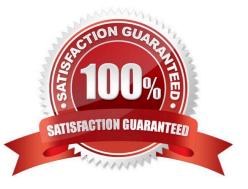

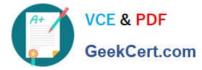

### **QUESTION 1**

What happens during a differential backup? (Select two)

- A. The archive bit is set to 1
- B. The archive bit is left alone
- C. The archive bit is reset to 0.
- D. The transaction log is cleared.
- E. The transaction log is left alone.

Correct Answer: BE

{\rtf1\ansi\ansicpg936\deff0\deflang1033\deflangfe2052{\fonttbl{\f0\fnil\fcharset0 MS Shell Dlg 2;}} \viewkind4\uc1\pard\lang2052\f0\fs17 Industry Standard Architecture - Student Guide 2 - Page 194\par Differential\par In a differential backup, only the new or changed files with the archive bit set on are backed up. After a file is backed up, the setting of its archive bit is NOT changed. A differential backup initially takes the least amount of time to perform, but the time it takes increases as more and more files are included.\par }

### **QUESTION 2**

Which tool does Windows provide to monitor and trend system performance?

- A. Component Service
- B. Windows Analyzer
- C. Service Manager
- D. System Monitor

Correct Answer: D

{\rtf1\ansi\ansicpg936\deff0\deflang1033\deflangfe2052{\fonttbl{\f0\fnil\fcharset0 MS Shell Dlg 2;}} \viewkind4\uc1\pard\lang2052\f0\fs17 Industry Standard Architecture - Student Guide 2 - Page 243\par Evaluating performance in a Windows environment\par Windows System Monitor\par You can use the System Monitor for real-time monitoring and logging for a baseline.\par Over time, this data can help identify system bottlenecks. In Windows Server 2003 and earlier versions, the System Monitor is located under the Administrative Tools icon in the Control Panel.\par }

### **QUESTION 3**

Place each term next to its description

Select and Place:

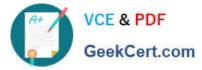

| Descriptions |                                                            |
|--------------|------------------------------------------------------------|
| place here   | hub port on an arbitrated loop                             |
| place here   | node connected to an abritrated loop                       |
| place here   | fabric port                                                |
| place here   | interswitch expasion port                                  |
| place here   | generic switch port that operates as either an E or F port |
| NL_Port      | F_Port E_Port E_Port                                       |

### Select and Place:

| Descriptions |                                                            |
|--------------|------------------------------------------------------------|
| place here   | hub port on an arbitrated loop                             |
| place here   | node connected to an abritrated loop                       |
| place here   | fabric port                                                |
| place here   | interswitch expasion port                                  |
| place here   | generic switch port that operates as either an E or F port |
| NL_Port      | F_Port E_Port E_Port                                       |

Correct Answer:

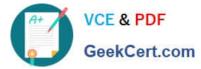

# Descriptions L\_Port hub port on an arbitrated loop NL\_Port node connected to an abritrated loop F\_Port fabric port E\_Port interswitch expasion port G\_Port generic switch port that operates as either an E or F port

### **QUESTION 4**

Which protocols are used by in-band management? (Select two)

A. TCP/IP

B. IPX

C. SNMP

D. SCSI

E. MPIO

Correct Answer: AC

{\rtf1\ansi\ansicpg936\deff0\deflang1033\deflangfe2052{\fonttbl{\f0\fnil\fcharset0 MS Shell Dlg 2;}} \viewkind4\uc1\pard\lang2052\f0\fs17 Industry Standard Architecture - Student Guide 2 - Page 155:\par Managing hardware remotely\par In-band management is the best choice for most servers that are accessed through standard connections and when the operating system is functioning. It provides a wider range of functions and greater security because it can depend heavily on the specific management tool in use. In-band management is appropriate for wired and wireless devices. It is functions independently from switch/router platforms and versions.\par TCP/IP and SNMP are used to manage the devices. The control and management data share the same network.\par }

### **QUESTION 5**

Which technology should you implement for disk redundancy?

A. SATA

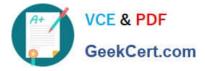

B. NTFS

C. RAID

D. SCSI

Correct Answer: C

HP2-T16 VCE Dumps

HP2-T16 Practice Test

HP2-T16 Study Guide